## **OS JOGOS NO COMPUTADOR**

im City" e "Civilization", dois mega-sucessos da estratégia inspiram os programadores da firma a produzir "Caesar".

A acção decorre numa província do Império Romano, a data é I a.C., os republicanos caíram c reina o Imperador César Augusto.

Como soberano político, o objectivo é governar o mais sabiamente possível o terreno designado pelo Imperador. Grande parte do tempo é passado na capital que. à semelhança de "Sim City", terá de ser desenhada e construída pelo jogador.

Algumas das infra-estruturas a ter cm conta são: habitação, água, indústria, locais de divertimento e de cultura, estradas, enfim, uma cidade onde seja aprazível viver e, em simultâneo, construir uma urbe à luz da paradigmática capital romana.

A comunidade deve atingir a excelência em quatro vertentes essenciais: Paz, cultura, pros- *Os conselheiros em 'CAESAR'*

 $(182)$ **'CAESAR'**

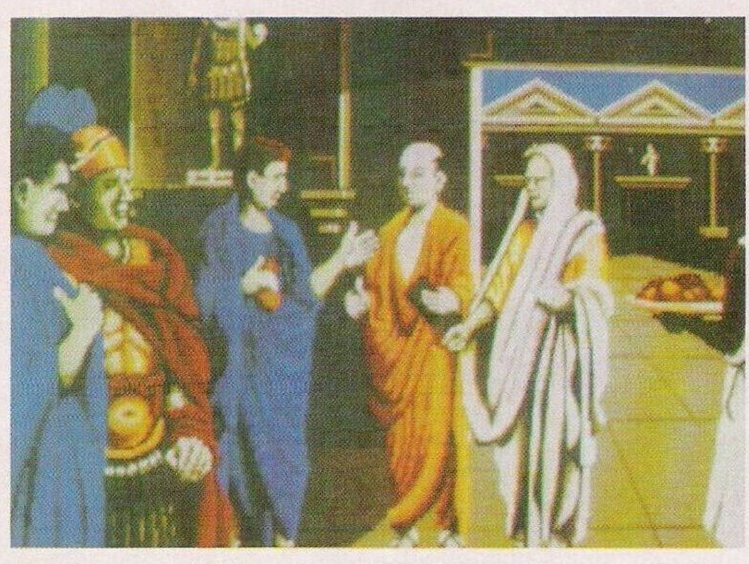

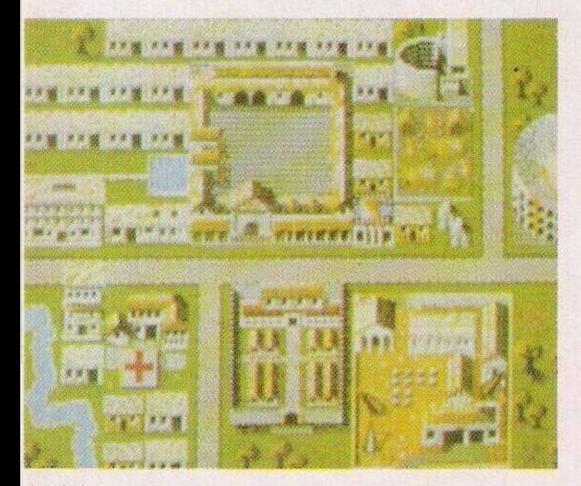

A cidade...

peridade e império. O terceiro itém avalia a riqueza da província e o quarto aspecto classifica a rede de comunicações e transportes, isto é, até que ponto o governador consegue estabelecer a "pax romana" no território.

O orçamento é equilibrado pelos proveitos: impostos provenientes dos cidadãos e da indústria; e pelos custos: construção. exército, mão-de-obra escrava, etc...

O munícipe tem ao seu dispor uma série de conselheiros que o informam da realidade na sua área de trabalho.

Um surto de pequenos anúncios de venda impede-nos de publicar cartas de outros leitores, incluindo a análise de uma série de títulos gentilmente oferecidos pela Elite. Quanto aos pequenos

anúncios: - Commodore Amiga 500 com expansão de 512Kb, e impressora Timex 2040. Nuno Santos, telefone: 9882341 (Loures)

- Spectrum +48K. Arminda Dinis, telefone: 4683494 (depois das 18h30m)

- Spectrum +2 com "joystick", Timex 2068, monitor monocromático e um sistema FDD 3000, Filipe Farinha, Impasse A,5 r/c

A simulação não descura o aspecto militar, transportandonos para um outro plano de visão, a nível de província, sendo possível a eventualidade de ba-

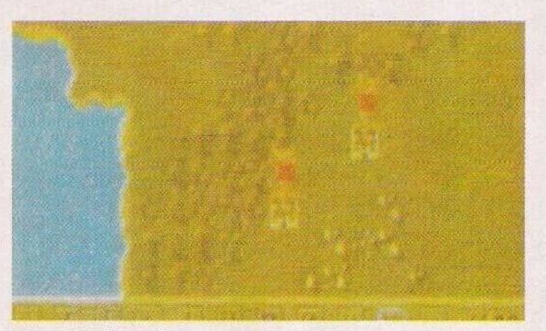

*Uma visão da província*

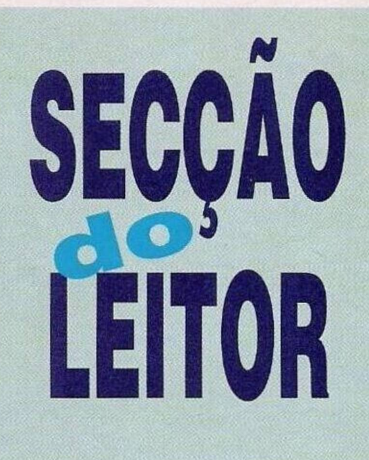

talhas com as hordas bárbaras. Os militares também servem como forças dissuasivas contra o crime, isto na cidade.

O tipo de construções que é possível edificar é vasto: escolas. coliseus, mercados, indústrias, templos, hospitais...

O jogo parece adoptar a velha máxima do "pão e circo", já que é necessário manter a população alegre, para que não haja motins.

"Caesar" tem em atenção a promoção profissional do dirigente e o seu consequente prestígio político em Roma. Assim é concebível passar de Dccurião até Imperador, passando por Cônsul, Senador...

Em jeito de conclusão, o jogo marca pela positiva na originalidade de adaptação destas simulações à Roma antiga e pela respectiva durabilidade. Em contrapartida notamos uma certa mediocridade na realização e o contacto com o jogador é pouco "user friendly".

**Nome: "Caesar"** Género: Estratégia Gráficos: 72% Animação: 69% Som: 67% Originalidade: 77% Jogabilidade: 61% Total: 73% Versão analisada: Amiga, também disponível para PC PVP: 3.995S00

(manual em português) Nota: Ao contrário do que o manual sugere (também cometemos o mesmo erro no início da análise). César Augusto nunca chegou a Imperador c pereceu antes da queda da República.

## esquerdo. 2615 Alverca

Schneider Euro PC, Francisco José Lico, Vale Flores de Baixo, Rua E, lote 150, 2800 Almada (telf: 2540623)

- Commodore Amiga 500 com expansão de 5I2K, monitor 108- 4S e impressora, telefone: 44250- 05 (Ociras)

PC 200 da Sinclair, Travessa de Sto. António à Graça. 2-cv, 1- 100 Lisboa

Spectrum +2A, telefone: 4905539

Spectrum +3, Paulo Freitas, telefone: 033/930739

Spectrum +2, Bruno Borges, telefone: 870130

## **"Another World''**

Continuação da semana passada.

A 82

... Saltar sobre as escadas e entrar no ecrã à direita. Erguer um escudo junto à porta (acção impulsionada pela pistola - largar o gatilho quando surgir uma bola vermelha na extremidade da arma).

Abrir as portas c, quando o guarda solta uma, bomba ou mais, fechar as portas. Os engenhos explosivos ficam ao alcance do guarda.

Rebentar a porta e caminhar para a direita, até à cúpula, Observar o reflexo do guarda no candelabro e disparar de modo a que este objccto, ao cair, o atinja. Seguir para a esquerda, subir no teletransportador, recarregar a arma, descer e retomar a direcção anterior - esquerda.

Descer as escadas e. também no teletransportador, atingir o guarda no quadro à esquerda. Regressar à direita e, quando o outro guarda atingir o protagonista com um potente soco, retribuir com um pontapé e, num ápice, correr na direcção da arma, apanhá-la e disparar contra o guarda, antes que este se refaça do golpe.

Entrar no quadro à direita, erguer dois escudos, um à esquerda e outro à direita, malar os guardas e caminhar para a direita, na direcção do lago. Mergulhar, nadar até ao fundo e entrar na segunda abertura (pelo túnel). Subir e descansar até recuperar o fôlego.

Descer, nadar para a direita, subir para fora de água, saltar sobre as bocas e disparar contra o fio brilhante. Fazer todo o caminho de volta, incluindo a pausa para respirar, sair do lago pela margem direita.

Caminhar para a esquerda, passando pelo guarda morto (atingido pelo candelabro) e cair na abertura. Mal a queda cesse, rebentar a porta da direita, correr. passando por todas as portas até ao fim do túnel. Erguer dois

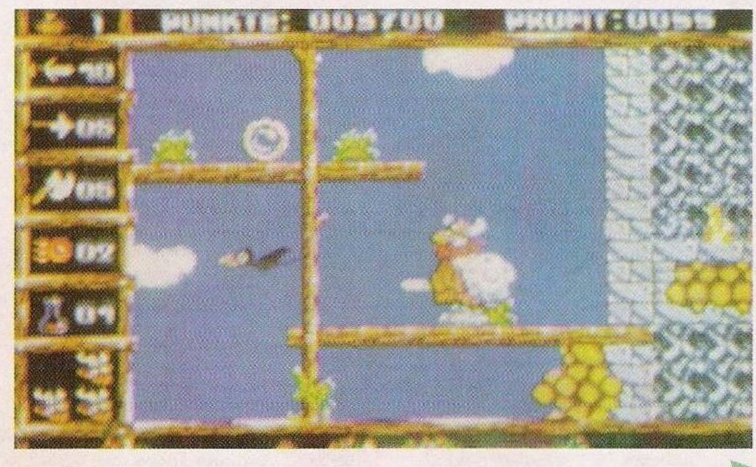

*'HAGAR'*

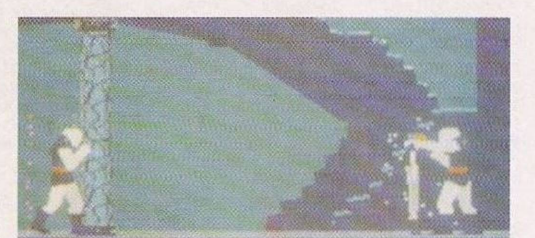

*'Another World'*

escudos à esquerda e parar debaixo da abertura, momentos depois surgirá o amigo do herói que o salvará da morte certa.

ATENÇÃO: Até este instante, a solução funciona nas duas versões, Commodore Amiga e compatíveis PC. Entretanto, o jogo continua mas cm dois trechos distintos.

Continuação da solução no Amiga:

Já em cima, esperar que os guardas disparem. Este acto provoca um desabamento e, em consequência, algumas pedras caem do tecto, tapando a abertura. Caminhar para a direita e entrar no veículo que aí se encontra. Assim que este parar no interior dc uma arena, desponta um painel de controlos. Premir o botão azul (em baixo) seguido do botão no canto inferior esquerdo, surgem mais dois botões, carregar o de cor verde (canto superior esquerdo).

As duas cúpulas são ejectadas e o protagonista é arremessado para uma área dc diversão.

Correr para a direita e, ao passar a porta, agachar e formar um escudo à direita. Matar os quatro guardas e seguir em frente, mas não. sem antes, ter deixado um escudo protegendo a retaguarda. Correr, assim que surgir o amigo. Apesar da acção desenfreada, o chão rebenta c um guarda apanha o protagonista, atirando-o para o outro ecrã. O amigo envolve-se numa contenda dc morte, acabando, contudo, por perder.

O tempo da luta é aproveitado (sem desperdícios!) para rastejar até aos comandos. Quando o guarda começar a andar na nossa direçcão e alcançar o centro do quadro, accionamos os comandos para disparar um raio poderoso. O guarda é atingido e morre instantaneamente.

Voltar a accionar os comandos, desta feita para activar o teletransportador. Rastejar na direcção do respectivo feixe.

Fim... resta aproveitar a sequência final.

Os códigos de acesso do 1º ao 11<sup>°</sup> nível são: EDYL, HICI, FL-LD. LIBC, CCAL. EDIL, KCIY, LDIY. GABK. LALD. LFEK

> "Another World" regressa no próximo domingo para a solução na versão compatíveis IBM PC.

Esta rúbrica termina com dois pares de dicas, para o Amiga e PC's, respectivamente: "Out-Zone" - Códigos de acesso: BREWSTER, RV W R-AMA, THE ABYSS, J CAM-ERON, L BR1TISH. SOUTH-S1DE, HUELSBECK. B F-IEDEL, BITMAP BRO, M B-IEHN, FACTOR 5, J HIPPEL, R MATTHEWS, TEXAS. J BURNS, SILVESTRI, T HO-LLAND, CAULDRON 2, M-OORCOCK, Z, DRACULA, POLEDOUR1S, STARDUST, SOON, HORROR. TALES

"Godfather" - Pausar o jogo e escrever PIWWQ HUT para obter vidas infinitas

"Cool croc twins" - Códigos de acesso: AAAA, BLOY, ZARP, MILP, CREG, SMAT, PUM, TRAB, DRIT, H1SP. FROS, QUOL, SPOM. CUG

Agradecemos aos leitores Tiago Lopes, Nuno Soares e Paulo Dias, o material enviado c reformulamos o apelo de mais dicas. Escrevam-nos para Correio da Manhã, Os Jogos dc Computador. Rua Mouzinho da Silveira, 27, 1200 Lisboa.